—

## **SSD sur Raspberry Pi / Passerelle, DNS et DHCP : le réseau à la maison**

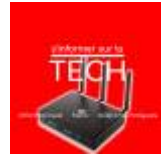

Voici un rapide tour des informations que je traite dans ce 40ème épisode : SSD sur Raspberry Pi / Passerelle, DNS et DHCP : le réseau à la maison

Je vous parle de deux sujets : le branchement d'un SSD sur Rasbperry Pi et le fonctionnement du réseau IP à la maison.

Cette page est amenée à évoluer. Réagissez à cet épisode dans la partie [discussion](#page--1-0)

[Épisode disponible sur https://info.mindcast.fr/](https://www.abonnel.fr/lib/exe/fetch.php?cache=&tok=b1a7f9&media=https%3A%2F%2Finfo.mindcast.fr%2Fmedia%2F2020-06-01_40_cedric_abonnel_-_ssd_sur_raspberry_pi1.mp3)

Est-ce qu'un disque dur branché sur un Raspberry Pi 2 est vraiment utile ? Evidemment, je pose la question d'un point de vue de performance, car le RPI est limité par la présente de ports USB 2. Je vous présente comment j'ai préparé mon disque dur et je réalise les tests de performances.

Les commandes utilisées dans cette vidéo sont :

- lsblk lister les périphériques de type bloc
- blkid lister les id des périphériques de type bloc
- rsync copier et synchroniser les fichiers
- dd copier en bloc, me permet de faire des tests de performance d'écriture
- iostat statistique sur les périphériques

Les fichiers modifiés dans cette vidéo sont :

- cmdline.txt dans la partition '/boot' de la carte SD
- /etc/fstab dans la partition '/' du disques dur externe

La première partie de la vidéo indique comment j'ai préparé le disque dur. Cette étape est interessante car je vous indique comment copier les données de la carte S vers le disque dur externe sans casser toutes les permissions et propriétaires des différents fichiers. La méthode utilisée permet de toujours conserver le moyen de démarrer la carte SD en cas de défaillance du disque (mauvais branchement USB, mauvaise alimentation électrique, defaillance mécanique…).

Le secondes partie, vous dévoile les moyens logiciels pour évaluer les performances d'écriture sur un périphérique. Ces moyens sollicitent énormément la RAM, donc il faut les utiliser avec précaution.

En conclusion, même pour une carte comme le Raspberry Pi 2 qui ne possède qu'un Port USB, avoir un disque dur externe branché en autoalimentation sur USB, ça vaut franchement le coup pour des questions de débit d'écriture sur le disque.

Vidéo disponible sur la chaine Youtube 'S'informer sur la Tech' <https://youtu.be/MDzLiVKCeXE>

—

Comment fonctionne le réseau à la maison ? Pourquoi avons-nous besoin de routeur ? Pourquoi un DHCP est utile ou inutile ? Comment mettre en place un filtrage Internet ?

Première vidéo incontournable, d'une longue série, très instructive et qui permettra de poser de bonnes bases pour la suite. Je vous recommande de passer un moment dessus pour enfin assurer la maitrise de votre réseau domestique.

Les commandes utilisées sont traceroute, nslookup et dig.

Vidéo disponible sur la chaine Youtube 'S'informer sur la Tech' <https://youtu.be/qs-J9oXkUEA>

From: <https://www.abonnel.fr/>- **notes informatique & technologie**

Permanent link: **<https://www.abonnel.fr/podcasts/tech/40-20200601-ssd-sur-raspberry-pi>**

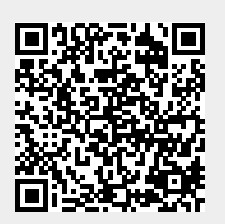

Last update: **2020/06/01 09:13**